## JAVA JDK1.5 PDF

## https://www.100test.com/kao\_ti2020/271/2021\_2022\_JAVA\_E7\_BB \_BC\_E5\_90\_88\_c104\_271659.htm Enum Sun  $\operatorname{class}$ , and  $\operatorname{class}$ ,

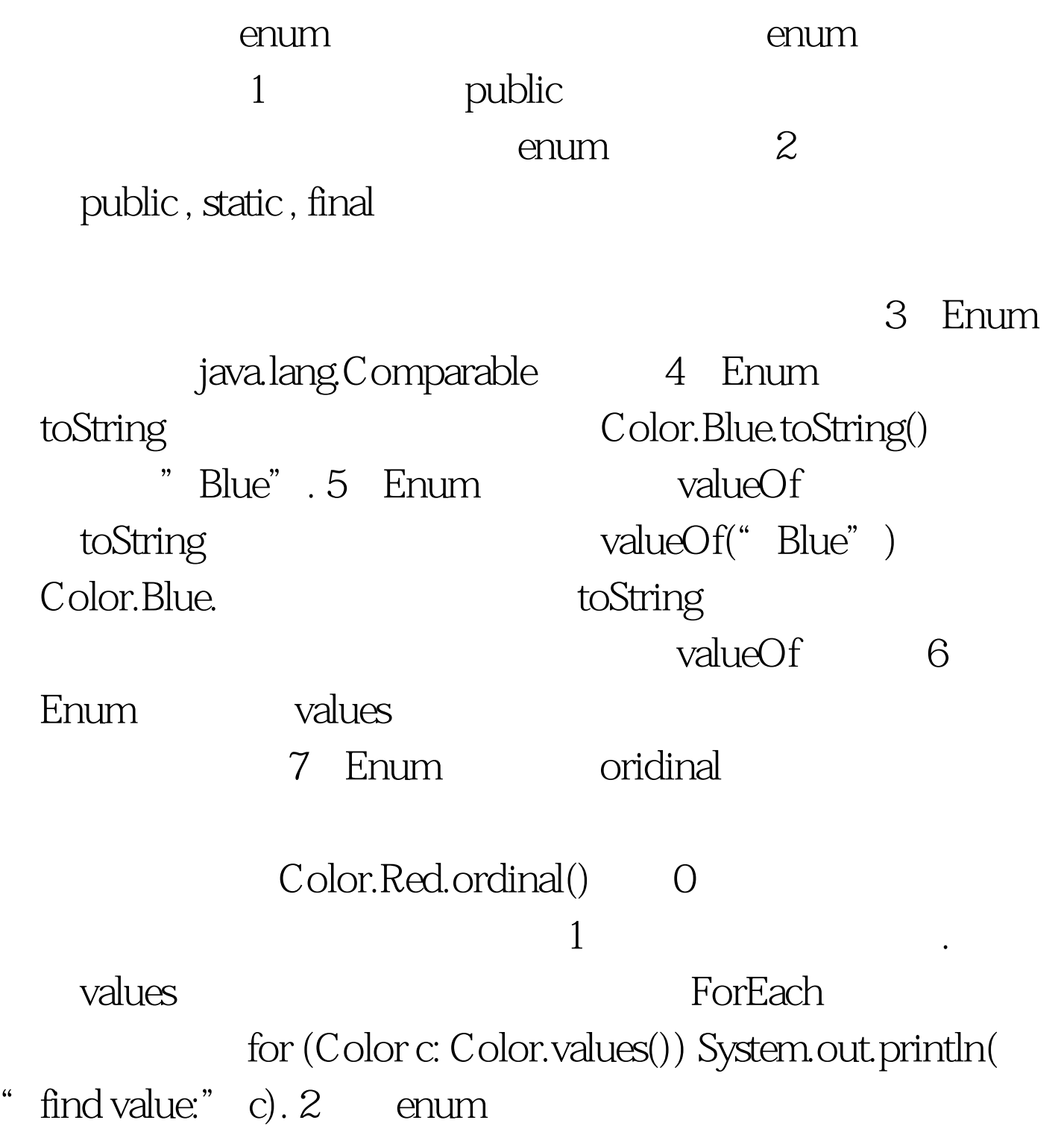

Color public enum Color { Red, Green, Blue. /\*\*  $*($  sun enum size  $).$  \*/ private static int number =  $Color.values()$ . length .  $/*$  \* @return a random enum value. \*/public static Color getRandomColor(){ long random = System.currentTimeMillis() % number. switch ((int) random){ case 0: return Color.Red. case 1: return Color.Green. case 2: return Color.Blue. default : return  $ColorRed.$  } } }

3. (Override)toString, valueOf enum toString,valueOf toString enum class toString  $100T$ est  $100T$ est  $100T$ 

www.100test.com